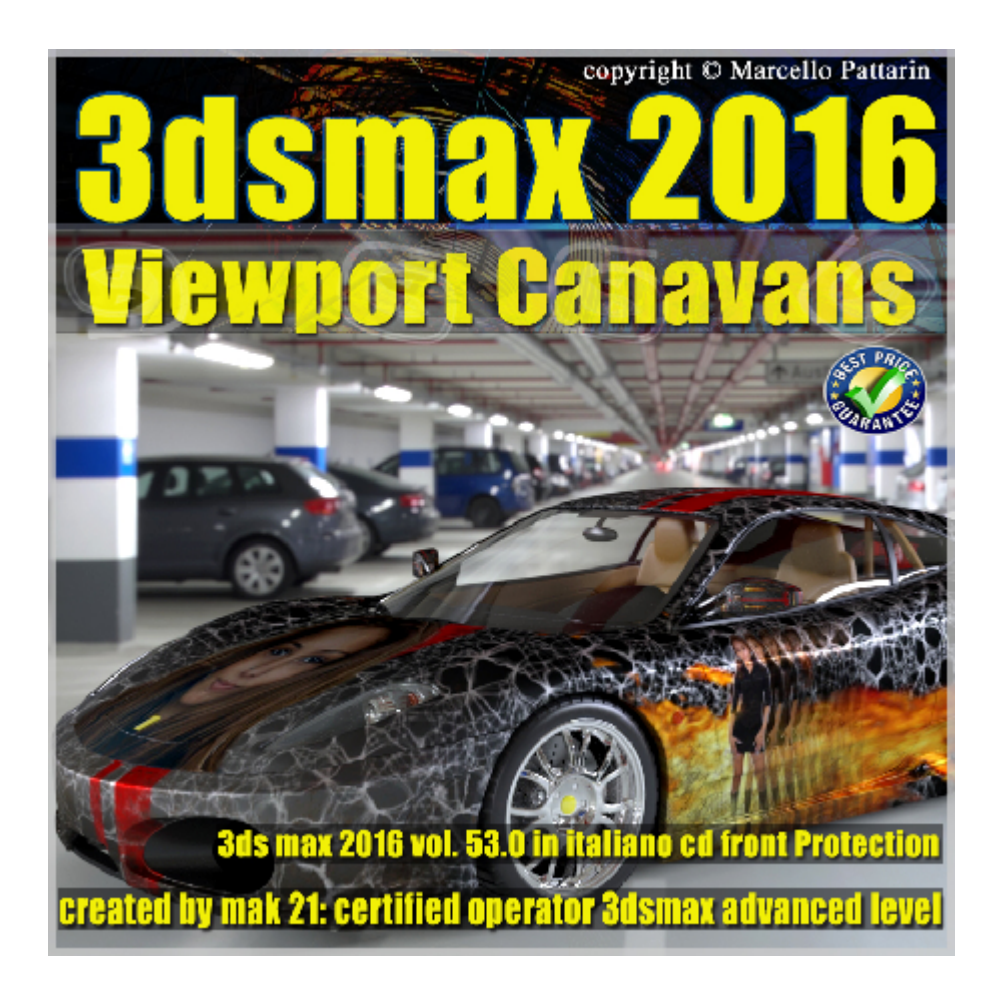

## **Video Master Class 3dsmax 2016 Viewport Canavans volume 53.0 Italiano cd Front**

In questo Video Master class dedicato a 3dsmax 2016 sono analizzati i procedimenti di texturing in Viewport Canavans

Argomenti: analisi delle impostazioni in viewport e workflow di visualizzazione, generazione delle texture e salvataggio nei vari formati, gestione e salvataggio delle palette colore, gli strumenti di pittura, gli strumenti per cancellare e riempire, gestione dei livelli e delle bitmap, come creare e utilizzare le maschere di livello, utilizzo dello strumento di clonazione, I penelli avanzati, esercizi di texturing le impostazioni avanzate dei pennelli, utilizzo delle tavolette grafiche utilizzo di filtri e correzione immagine, integrazione tra photoshop e Viewport Canavans, gestione dei percorsi bitmap, suggerimenti e trucchi. Creazione del rendering finale in mental ray ed Iray

Allegate alle lezioni sono disponibili i file 3dsmax 2016 Sono presenti 30 video avi codec xvid- risoluzione 1200 x 900 in modalità smart focus zoom nelle zone di maggior importanza Il master ha una durata di 3 ore 30 Minuti in lingua: italiana.

Nota: il video corso è una riedizione aggiornata alla relase 3ds max 2016

## **Indice delle lezioni :**

- 001 3dsmax Canavans Impostazioni Nitrous
- 002\_3dsmax\_Canavans\_Impostazioni
- 003 3dsmax Canavans Creazione Texture
- 004 3dsmax Canavans Color Palette
- 005 3dsmax Canavans Paint
- 006\_3dsmax\_Canavans\_Erase\_Fill
- 007 3dsmax Canavans Caricare una Bitmap
- 008 3dsmax Canavans Modifica\_Layer
- 009 3dsmax Canavans Maschere Layer
- 010 3dsmax Canavans Clone
- 011 3dsmax Canavans Strumenti Painting
- 012 3dsmax Canavans\_Brush\_Image
- 013 3dsmax Canavans Gradient
- 014 3dsmax Canavans Sporcare La Texture
- 015 3dsmax Canavans Brush Rotation
- 016\_3dsmax\_Canavans\_Brush\_Image\_Setting
- 017\_3dsmax\_Canavans\_Options e Rollout
- 018 3dsmax\_Canavans\_Paint Behavior
- 019\_3dsmax\_Canavans\_Randomize
- 020 3dsmax Canavans Tablet Pressure
- 021 3dsmax Canavans Scala non Uniforme
- 022 3dsmax Canavans Layers File
- 023 3dsmax Canavans Layers
- 024 3dsmax Canavans Layers Adjust

025 3dsmax Canavans Layers Filter

026 3dsmax Canavans Inconvenienti Rotazione

027 3dsmax Canavans Scontorni Photoshop

028 3dsmax Canavans Percorsi file

029 3dsmax Canavans Conclusioni

030 3dsmax 3dsmax Canavans Rendering Iray

## **Licenze scene contenute nel corso:**

Le video lezioni di questo master sono strettamente personali non possono essere usate per scopi commerciali o essere cedute a terzi è vietata la duplicazione in qualsiasi forma, è consentita la copia personale per fini di back up. Il file 3dsmax possono essere usate per scopi commerciali.

Importante: il prodotto deve essere attivato tramite autorizzazione. completato il download richiedete la password seguendo le istruzioni allegate al file readme, inviando i vostri dati tramite e-mail. Riceverete i dati di attivazione nei giorni successivi.

Important: the product must be activates through authorization. completed the download you ask for the password following the instructions attached readme to the file, sending your data through e-mail. You will receive the data of activation in the next days.

Il video corso può essere installato e visionato unicamente su un computer appartenente alla stessa persona che ha eseguito l'acquisto o attivato il corso. La licenza prevede la possibilità di installare il corso, su un secondo computer appartenente sempre alla stessa persona che ha eseguito l'acquisto o attivato il corso per esigenze di viaggio lavoro studio etc.

è vietato cedere a terzi il contenuto dei video corsi, la divulgazione in qualsiasi forma pubblica o privata, è vietata la vendita, il noleggio, il prestito, la proiezione in luoghi pubblici o privati senza autorizzazione scritta dell'autore Non rispettando il divieto sarete perseguibili nei termini di legge riferite alle normative sul copyright © Marcello Pattarin

in qualsiasi forma pubblica o privata, è vietata la vendita, il noleggio, il prestito, la proiezione in luoghi pubblici o privati senza autorizzazione scritta dell'autore.

Non rispettando il divieto sarete perseguibili nei termini di legge riferite alle normative sul copyright © Marcello Pattarin - www.tutors3d.com